## **SKRIPSI**

# **SISTEM PENDUKUNG KEPUTUSAN UNTUK PENILAIAN PELANGGARAN DAN PRESTASI SISWA DENGAN MEMANFAATKAN METODE (SMART) BERBASIS WEB PADA SMK NEGERI 1 SUKOREJO**

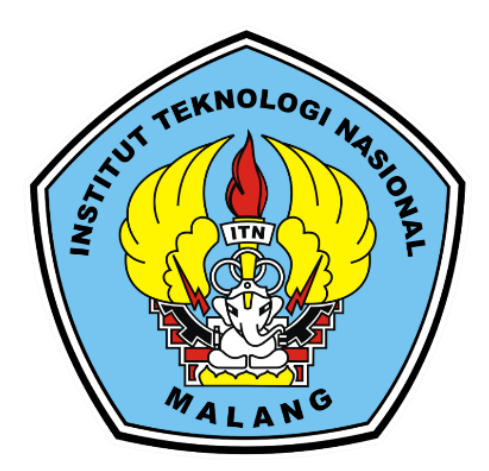

**Disusun oleh:** 

**MUSTIKA**

**20.18.106**

# **PROGRAM STUDI TEKNIK INFORMATIKA S-1 FAKULTAS TEKNOLOGI INDUSTRI INSTITUT TEKNOLOGI NASIONAL MALANG**

**2024**

### **LEMBAR PERSETUJUAN**

#### SISTEM PENDUKUNG KEPUTUSAN UNTUK PENILAIAN PELANGGARAN DAN PRESTASI SISWA DENGAN **MEMANFAATKAN METODE (SMART) BERBASIS WEB** PADA SMK NEGERI 1 SUKOREJO

### **SKRIPSI**

Disusun dan Diajukan Sebagai Salah Satu Syarat Untuk Memperoleh Gelar Sarjana Komputer Strata Satu (S-1) Sarjuma<br>Disusun Oleh : G/

20.18.106

Diperiksa dan Disetujui,

**Dosen Pembimbing I** 

Dr. Ir. Sentot Achmadi, Msi. NIP.P 1039500281

**Dosen Pembimbing II** 

 $2u$ 

Renaldi Primaswara, S.Kom., M.Kom. NIP.P 1031900558

Mengetahui,

Studi Teknik Informatika S-1  $\mathbf{p}$ 

gus Franoto, S.T.M.T.

PROGRAM STUDI TEKNIK INFORMATIKA S-1

NIP .P/1031000432

# FAKULTAS TEKNOLOGI INDUSTRI

**INSTITUT TEKNOLOGI NASIONAL MALANG** 

2024

#### **LEMBAR KEASLIAN**

### PERNYATAAN KEASLIAN SKRIPSI

Sebagai mahasiswa Program Studi Teknik Informatika S-1 Fakultas Teknologi Industri Institut Teknologi Nasional Malang, yang bertanda tangan di bawah ini, saya:

Nama : Mustika **NIM** 

: 2018106

Program Studi: Teknik Informatika S-1

**Fakultas** : Fakultas Teknologi Industri

Menyatakan dengan sesungguhnya bahwa skripsi saya dengan judul "SISTEM **PENDUKUNG KEPUTUSAN UNTUK PENILAIAN** PELANGGARAN DAN PRESTASI SISWA DENGAN MEMANFAATKAN METODE (SMART) BERBASIS WEB PADA SMK NEGERI 1 SUKOREJO" merupakan karya asli dan bukan merupakan duplikat dan mengutip seluruhnya karya orang lain. Apabila di kemudian hari, karya asli saya di sinyalir bukan merupakan karya asli saya, maka saya akan bersedia menerima segala konsekuensi apapun yang di berikan Program Studi Teknik Informatika S-1 Institut Teknologi Nasional Malang.

Demikian surat pernyataan ini saya buat dengan sebenar-benarnya.

Malang, Februari 2024 Yang membuat pernyataan **Mustika** NIM 20.18.106

### **SISTEM PENDUKUNG KEPUTUSAN UNTUK PENILAIAN PELANGGARAN DAN PRESTASI SISWA DENGAN MEMANFAATKAN METODE (SMART) BERBASIS WEB PADA SMK NEGERI 1 SUKOREJO**

#### **Mustika, Sentot Achmadi, Renaldi Primaswara Prasetya**

Program Studi Teknik Informatika S1, Fakultas Teknologi Industri Institut Teknologi Nasional Malang Jalan Raya Karanglo Km 2 Malang [2018106@scholar.itn.ac.id](mailto:2018106@scholar.itn.ac.id)

#### **ABSTRAK**

Penelitian ini mengusulkan penerapan Sistem Pendukung Keputusan (SPK) berbasis web dengan Metode SMART untuk mengevaluasi prestasi dan pelanggaran siswa di SMK Negeri 1 Sukorejo. SPK ini didesain untuk mengatasi kendala pengelolaan data secara manual, terutama dalam pencatatan dan penilaian, yang dihadapi oleh lembaga pendidikan tersebut. Dengan menerapkan pendekatan Metode ini diharapkan dapat mengatasi masalah seperti pencatatan pelanggaran secara tradisional dan keterbatasan akses informasi pribadi siswa untuk pengambilan keputusan disiplin yang efisien. Dengan hadirnya SPK berbasis web ini, diharapkan terjadi peningkatan efisiensi dan akurasi dalam pengelolaan data pelanggaran dan prestasi siswa. Integrasi Metode SMART memberikan kerangka kerja terstruktur untuk menilai pencapaian. Penelitian ini bertujuan untuk memberikan solusi inovatif terhadap tantangan manajemen data di SMK Negeri 1 Sukorejo, dengan harapan dapat memberikan dampak positif pada pengambilan keputusan disiplin serta meningkatkan kualitas evaluasi dan pembinaan siswa. Secara keseluruhan, SPK ini diharapkan dapat efektif untuk perbaikan dan pemantauan pelanggaran serta prestasi siswa secara berkelanjutan. Hasil penelitian menunjukkan fitur aplikasi telah sesuai, mendapatkan penyelesaian untuk penegakan disiplin yang diharapkan bisa membuat siswa untuk mematuhi aturan yang ada.

*Kata kunci: SPK, pelanggaran dan prestasi, Penanganan, SMART*

### **KATA PENGANTAR**

<span id="page-4-0"></span>Dengan memanjatkan puji syukur kehadirat Tuhan Yang Maha Esa, karena dengan rahmat dan karunia-Nya sehingga penulis dapat menyusun skripsi yang berjudul "Sistem pendukung keputusan untuk penilaian pelanggaran dan prestasi siswa dengan memanfaatkan metode (smart) berbasis web pada smk negeri 1 sukorejo" dan dapat diselesaikan dengan baik. Skripsi ini disusun sebagai salah satu syarat untuk mengerjakan skripsi pada program S-1 di Jurusan Teknik Informatika, Fakultas Teknologi Industri, Institut Teknologi Nasional Malang. Dengan ini penulis mengucapkan terimakasih kepada semua pihak yang telah membantu. Pada kesempatan ini penulis menyampaikan terimakasih sebesar besarnya kepada :

- 1. Allah SWT yang telah memberikan rahmat dan karunia-Nya bagi penyusun sehingga dapat mengerjakan laporan skripsi dengan lancar.
- 2. Kedua Orang Tua dan keluarga yang telah memberikan semangat dan dorongan baik secara moral maupun materil untuk menyelesaikan skripsi ini.
- 3. Bapak Yosep Agus Pranoto, ST. MT, selaku Ketua Program Studi Teknik Informatika S-1 ITN Malang.
- 4. Bapak Dr. Ir. Sentot Achmadi, M.Si, selaku Dosen Pembimbing 1 Prodi Teknik Informatika S-1 ITN Malang.
- 5. Bapak Renaldi Primaswara., S.Kom, M.Kom selaku Dosen Pembimbing 2 Prodi Teknik Informatika S-1 ITN Malang.
- 6. Segenap dosen dan mahasiswa Informatika Institut Teknologi Nasional Malang yang selalu memberikan dukungan kepada penyusun.

Malang, Februari 2024

Penulis

<span id="page-5-0"></span>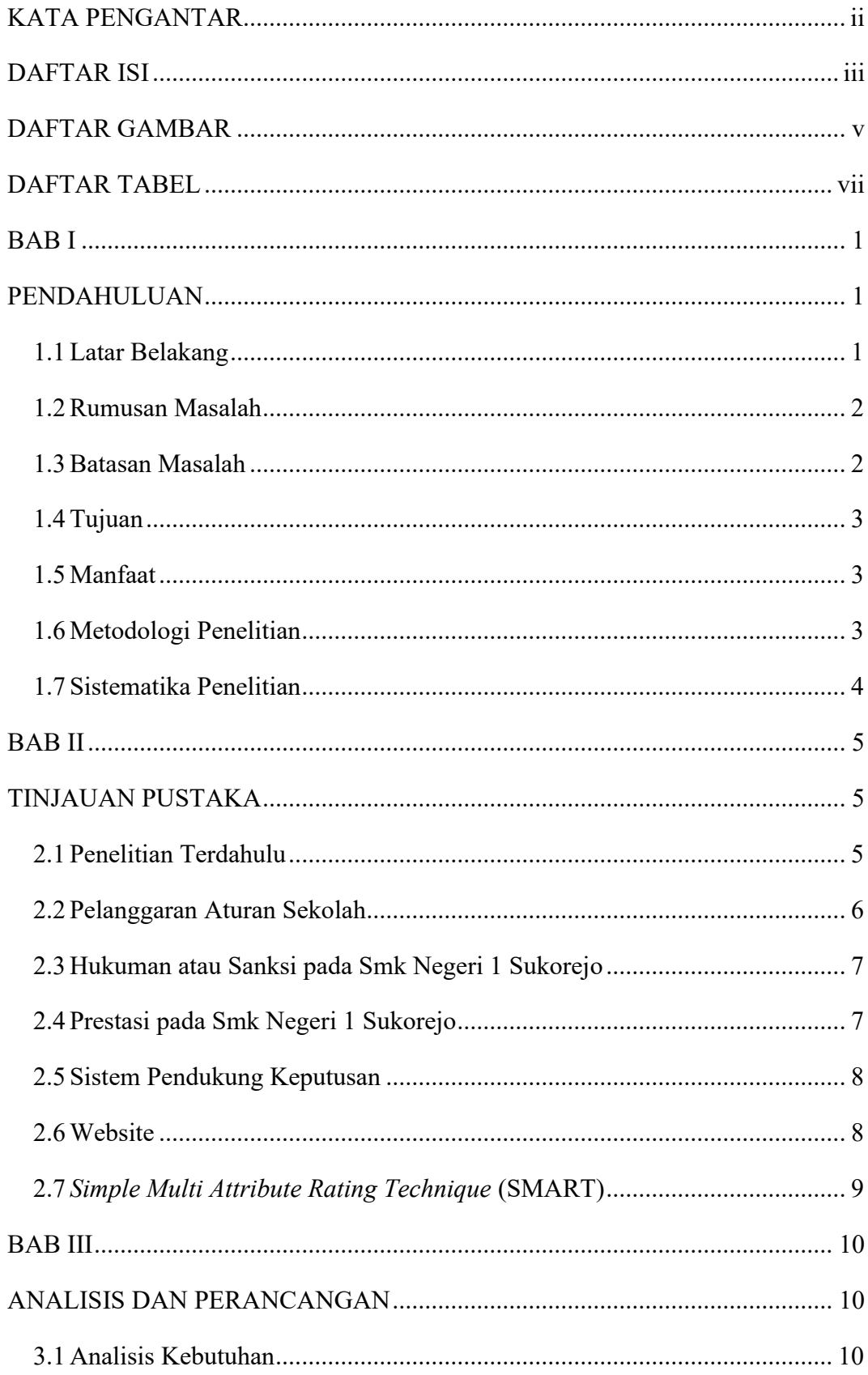

## **DAFTAR ISI**

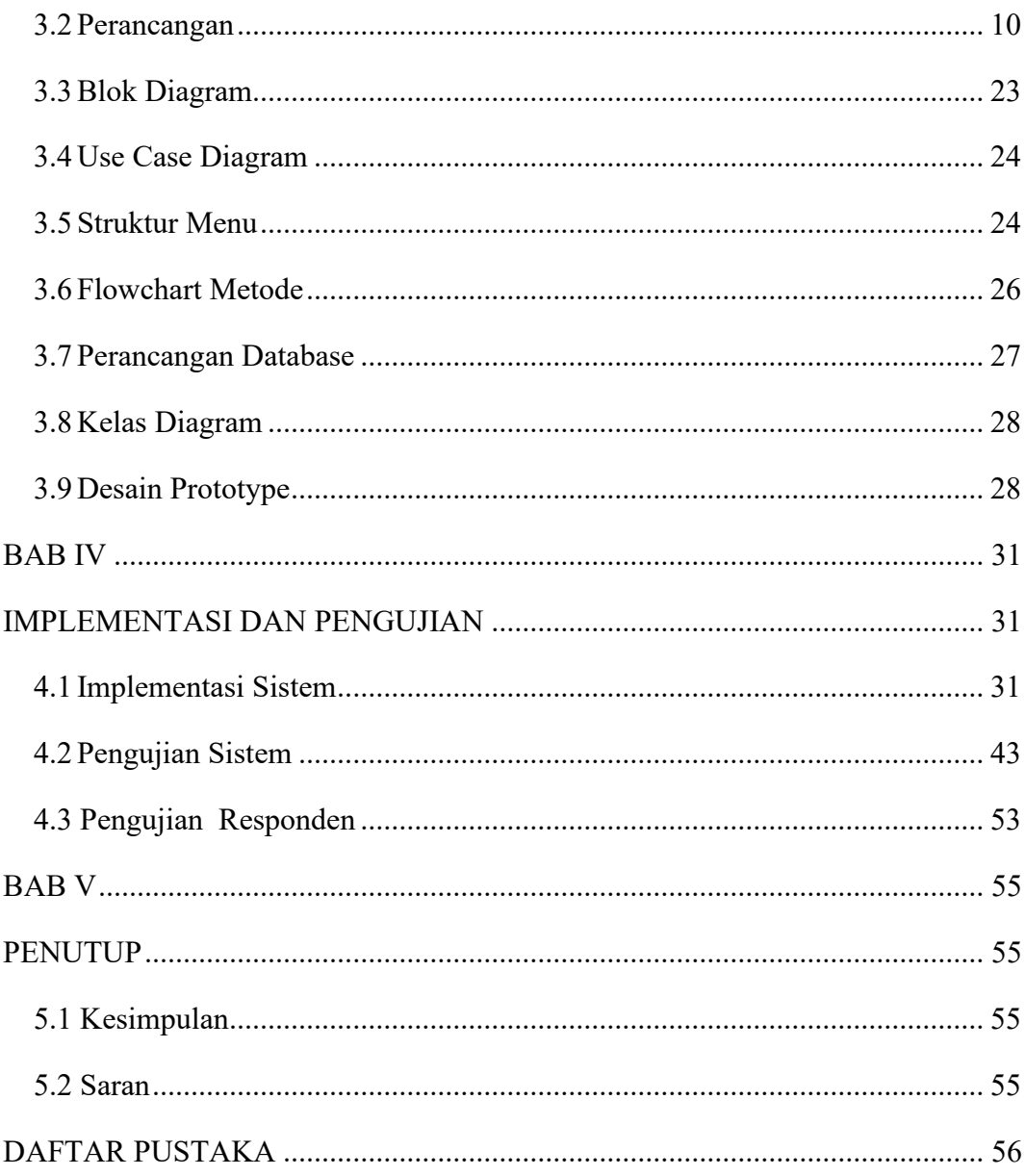

# **DAFTAR GAMBAR**

<span id="page-7-0"></span>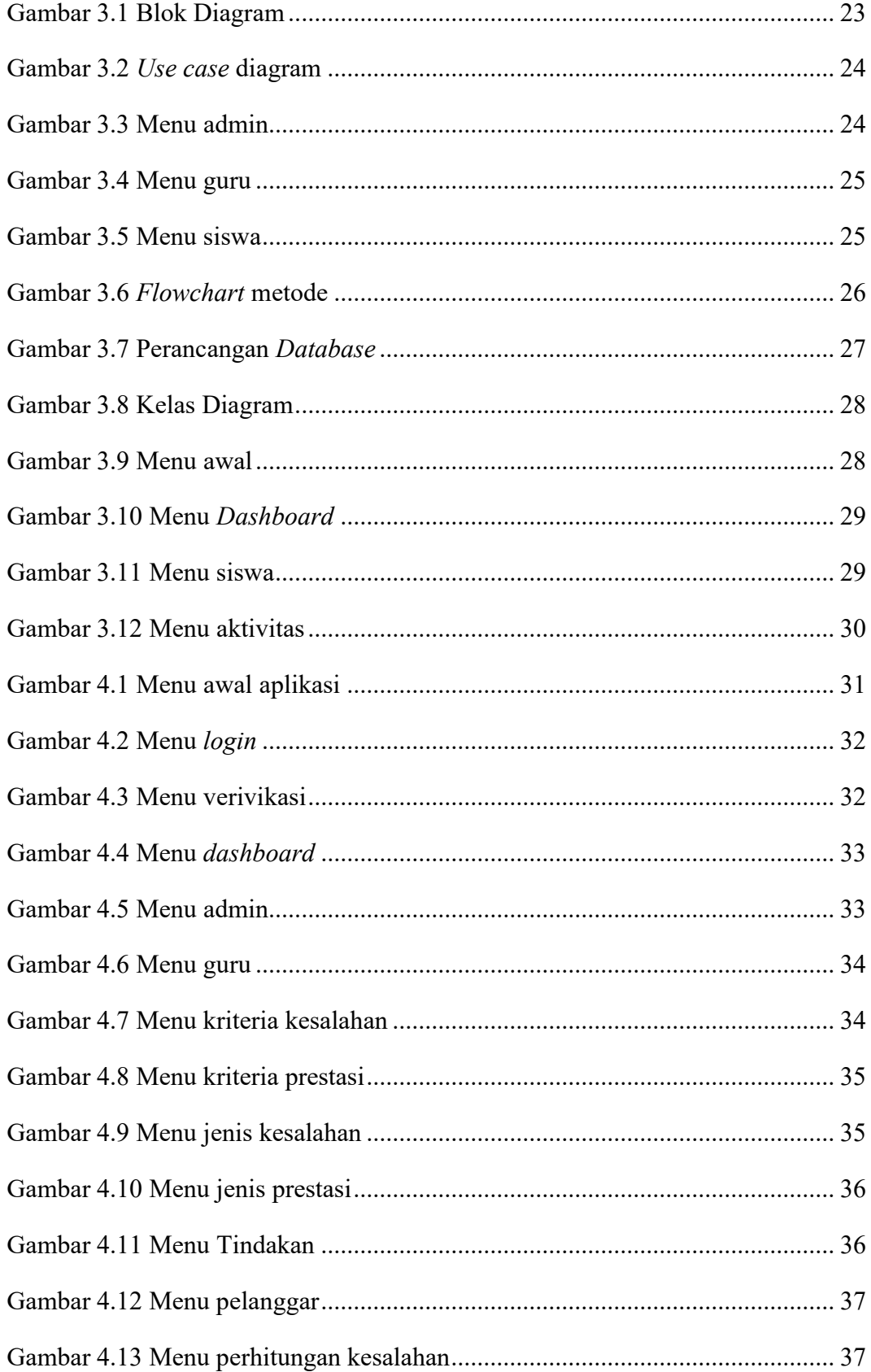

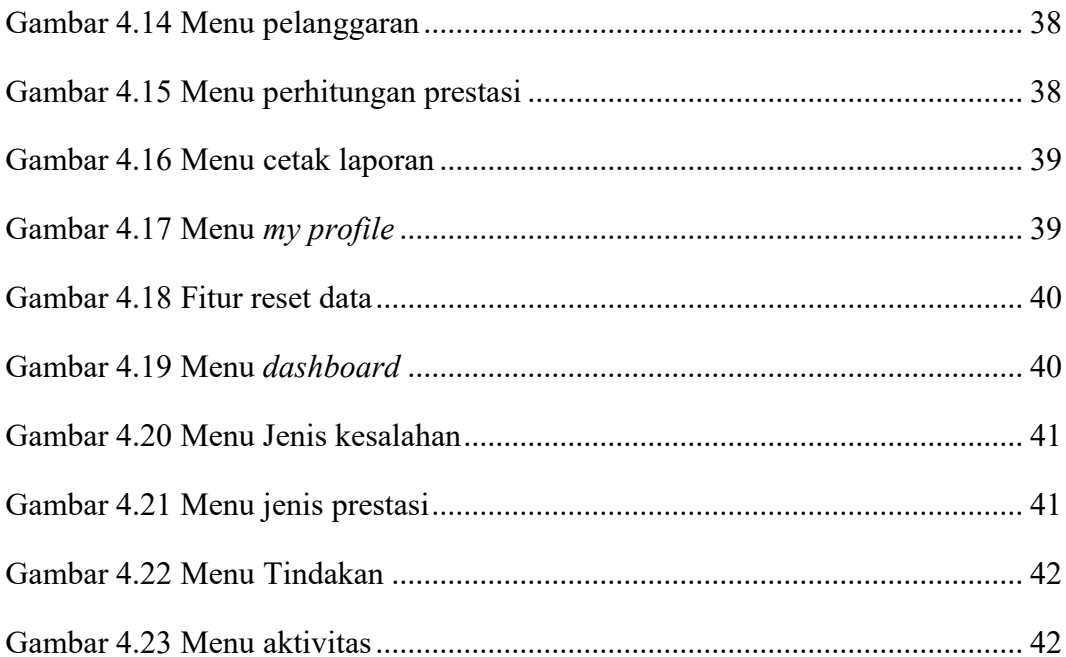

## **DAFTAR TABEL**

<span id="page-9-0"></span>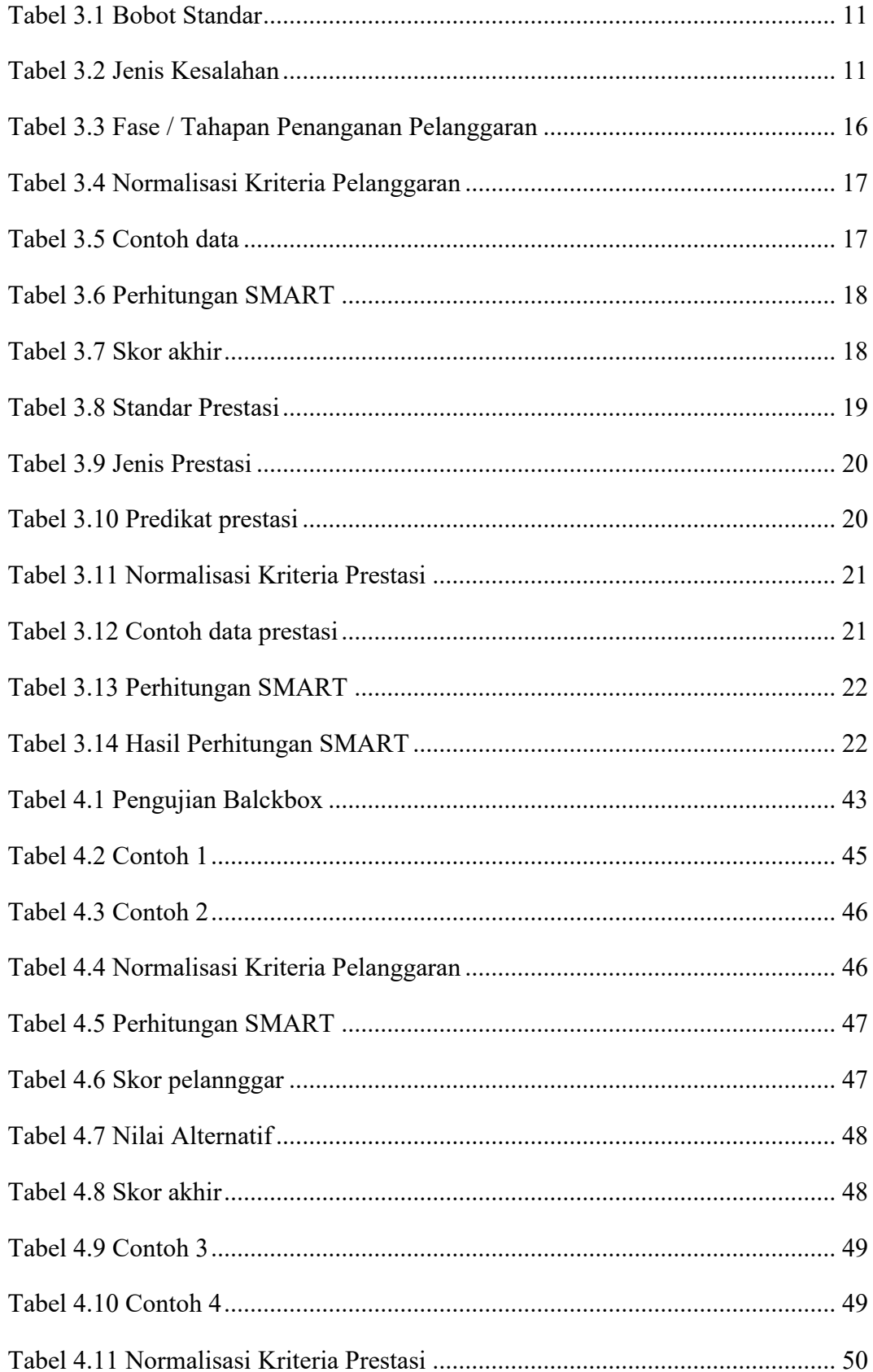

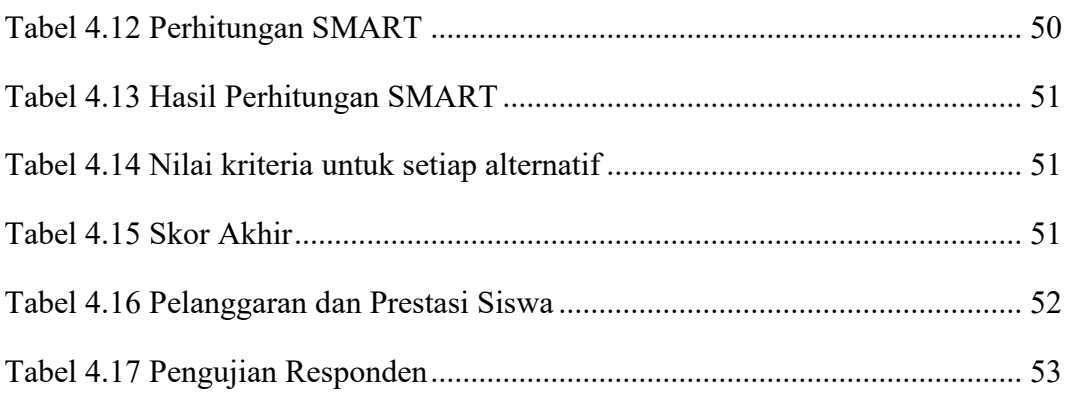